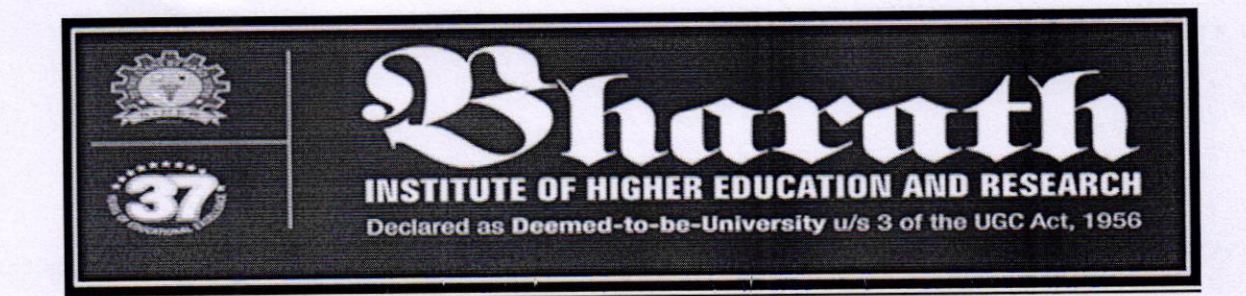

#### Value Added Courses (2017 - 2018)

#### **Familiarization of Matlab and simulation**

#### **Course Objective**

MATLAB is a high-performance language for technical computing. It integrates computation, visualization, and programming environment. Furthermore, MATLAB is a modern programming language environment ,it has sophisticated data structures, contains built-in editing and debugging tools, and supports object-oriented programming. These factors make MATLAB an excellent tool for teaching and research. MATLAB has many advantages compared to conventional computer languages (e.g., C, FORTRAN) for solving technical problems. MATLAB is an interactive system whose basic data element is an array that does not require dimensioning. The software package has been commercially available since 1984 and is now considered as a standard tool at most universities and industries worldwide.

#### **Resource Persons:**

1.Ms.M.Jasmin

2.Ms.B.Hemalatha

3.Ms.S.Philomina

Dr.M.Sangeetha **HOD/ECE** 

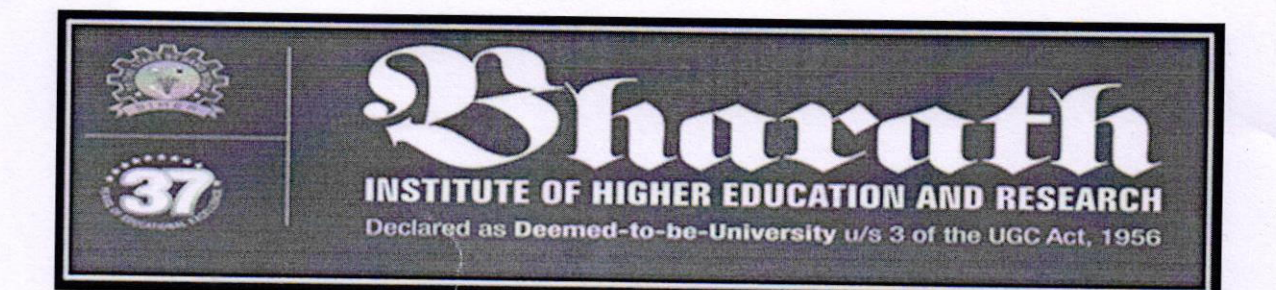

### **CIRCULAR**

### SCHOOL OF ELECTRICAL ENGINEERING

#### Date:20.11.2017

The course on Familiarization of Matlab and simulation is planned by School of Electrical Engineering which commences on 18-12-17<br>(Monday). In this regard the students are requested to give their willingness to Course Coordinator. lt is instructed to actively participate and get benefitted for the certified course.

Course Coordinator: M. Sowmiya Manoj Contact No:7358747803 Email id : sowmiyamanoj.ece@bharathuniv.ac.in

(Dr.M. Sangeetha) HOD/ECE 01,o\ t  $\ddot{\circ}$ I

 $\frac{1}{2}$ 

To, Copy to ECE Department, Copy to EEE Deparrment, Department Notice Board

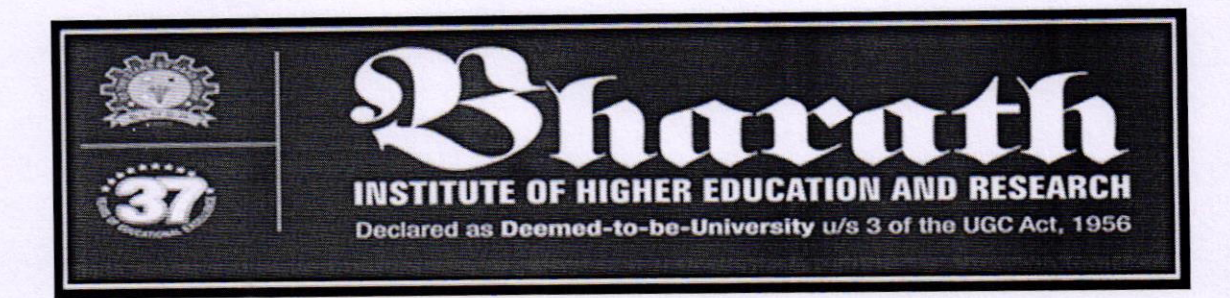

#### Familiarization of Matlab and simulation

### **SCHEDULE**

### Contact Hours : 31 hrs

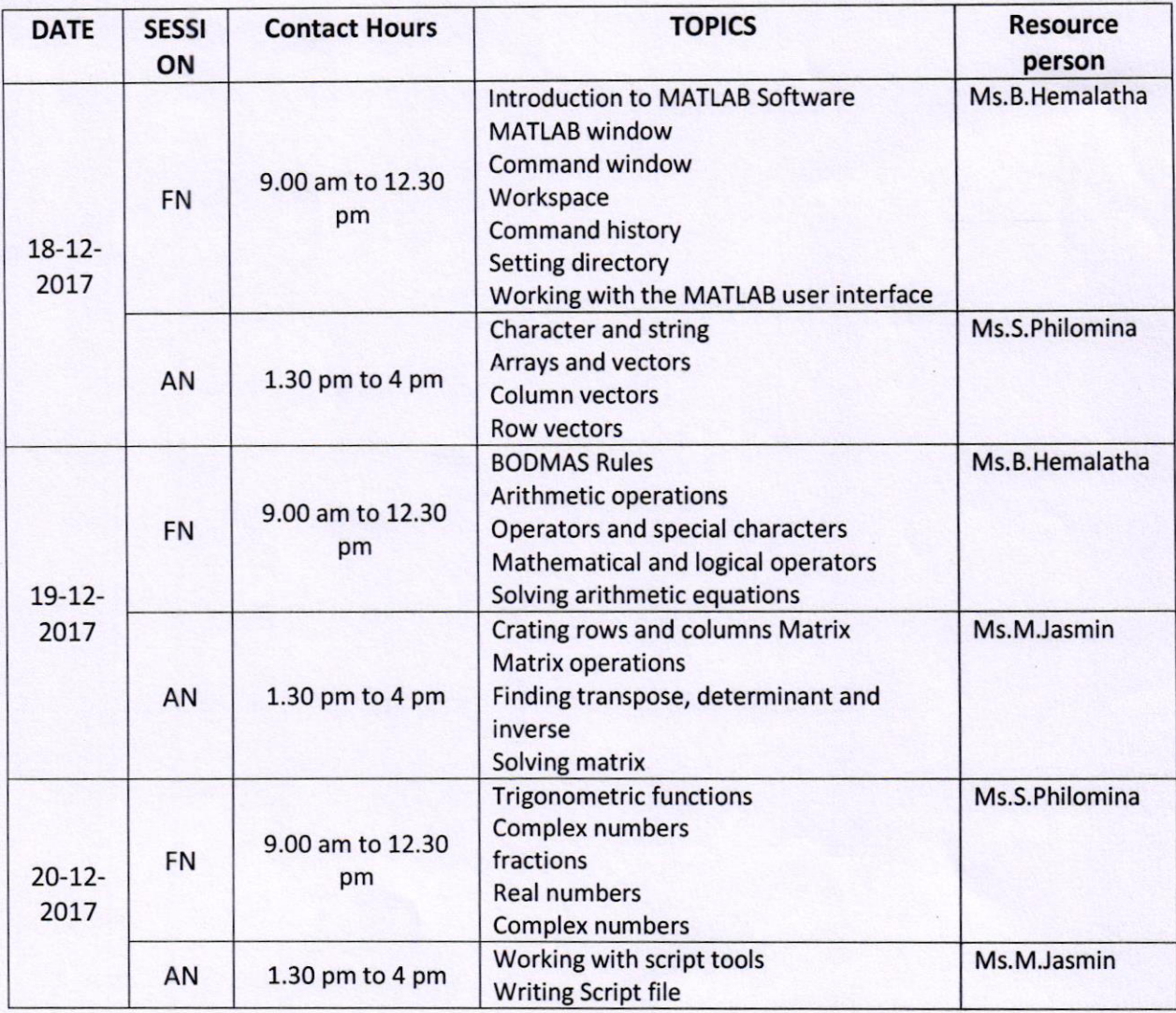

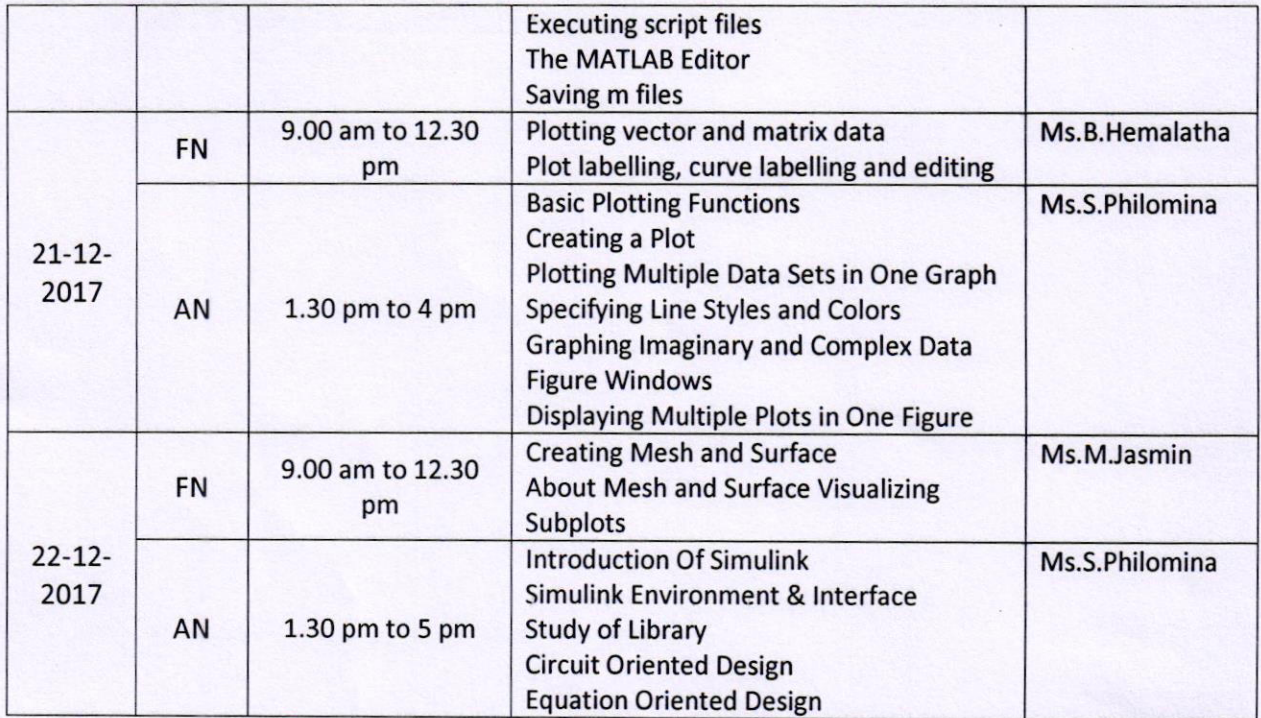

### **VALUE ADDED COURSE**

### **SCHOOL OF ELECTRICAL ENGINEERING**

# **Familiarization of Matlab and simulation**

## **List Of Participants**

#### Date:18.12.2017

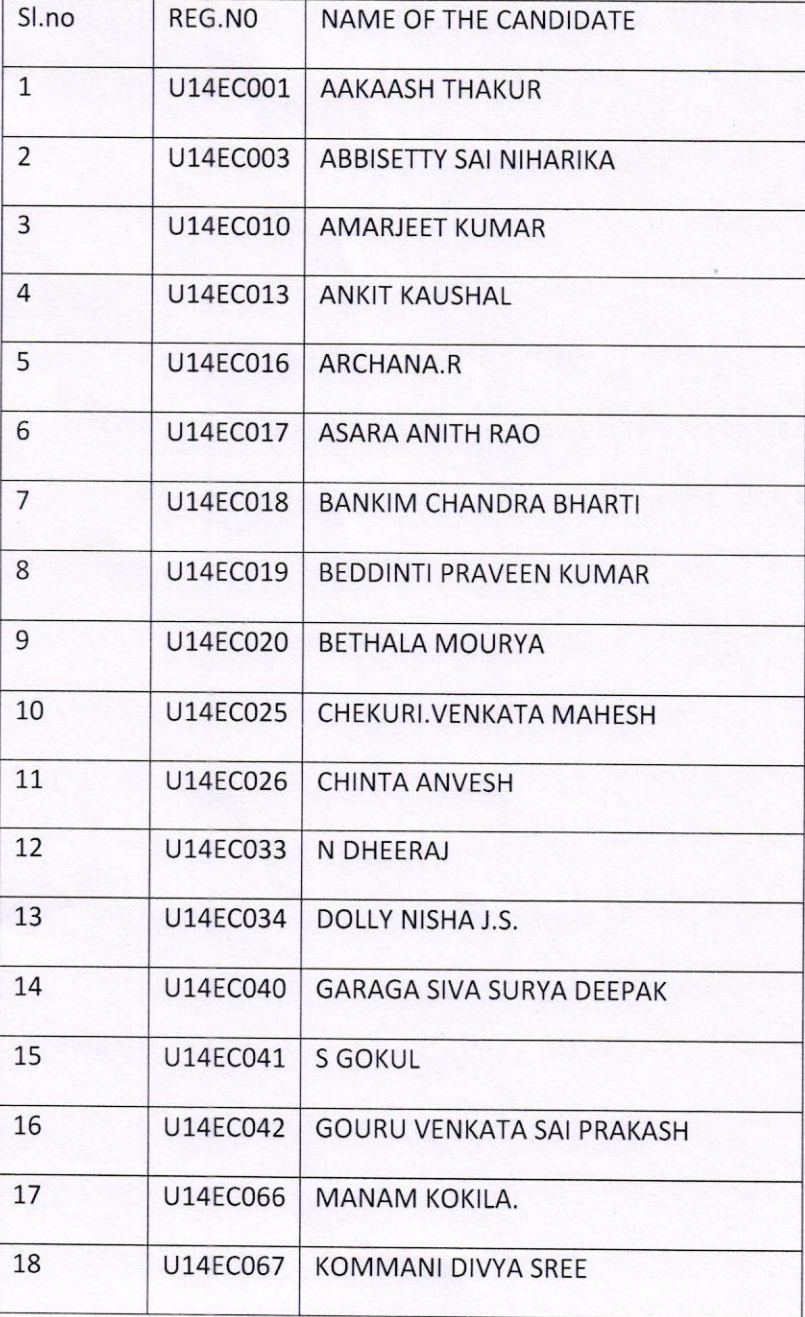

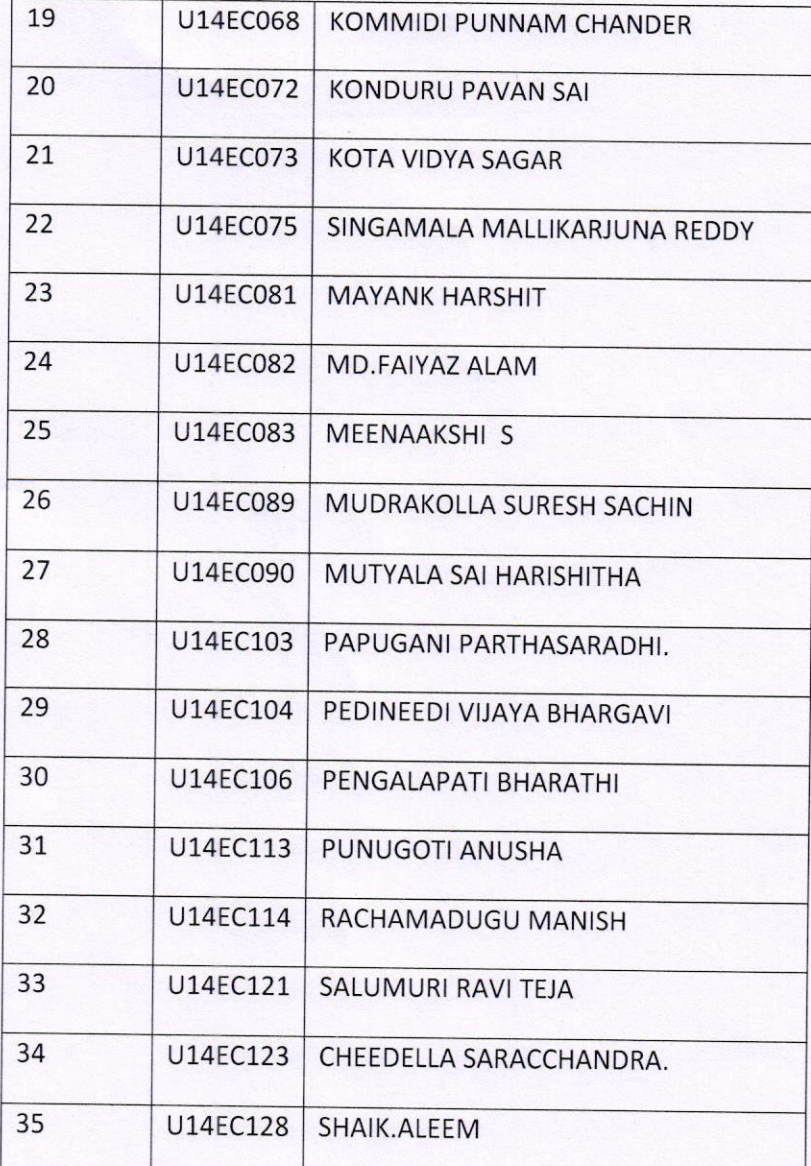

 $\mathbb{A}$ Dr.M.Sangeetha)

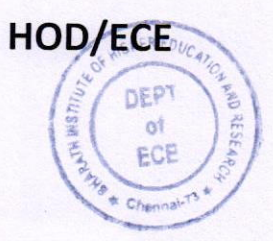

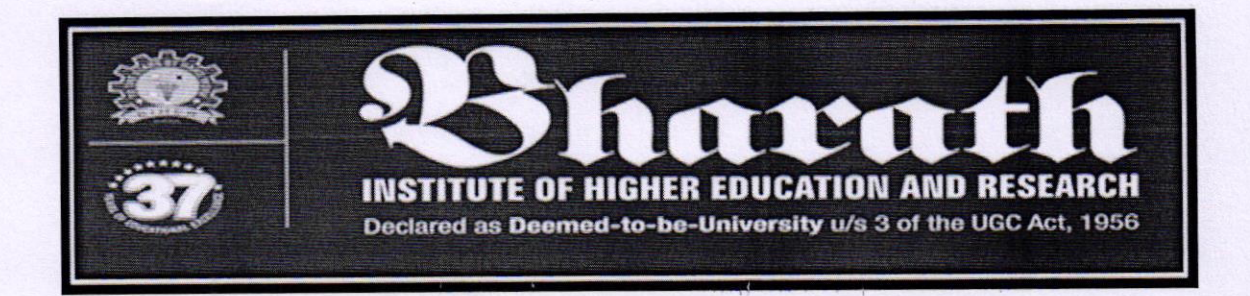

Course on Familiarization of Matlab and simulation dated on 18.12.2017 conducted by **School of Electrical Engineering** 

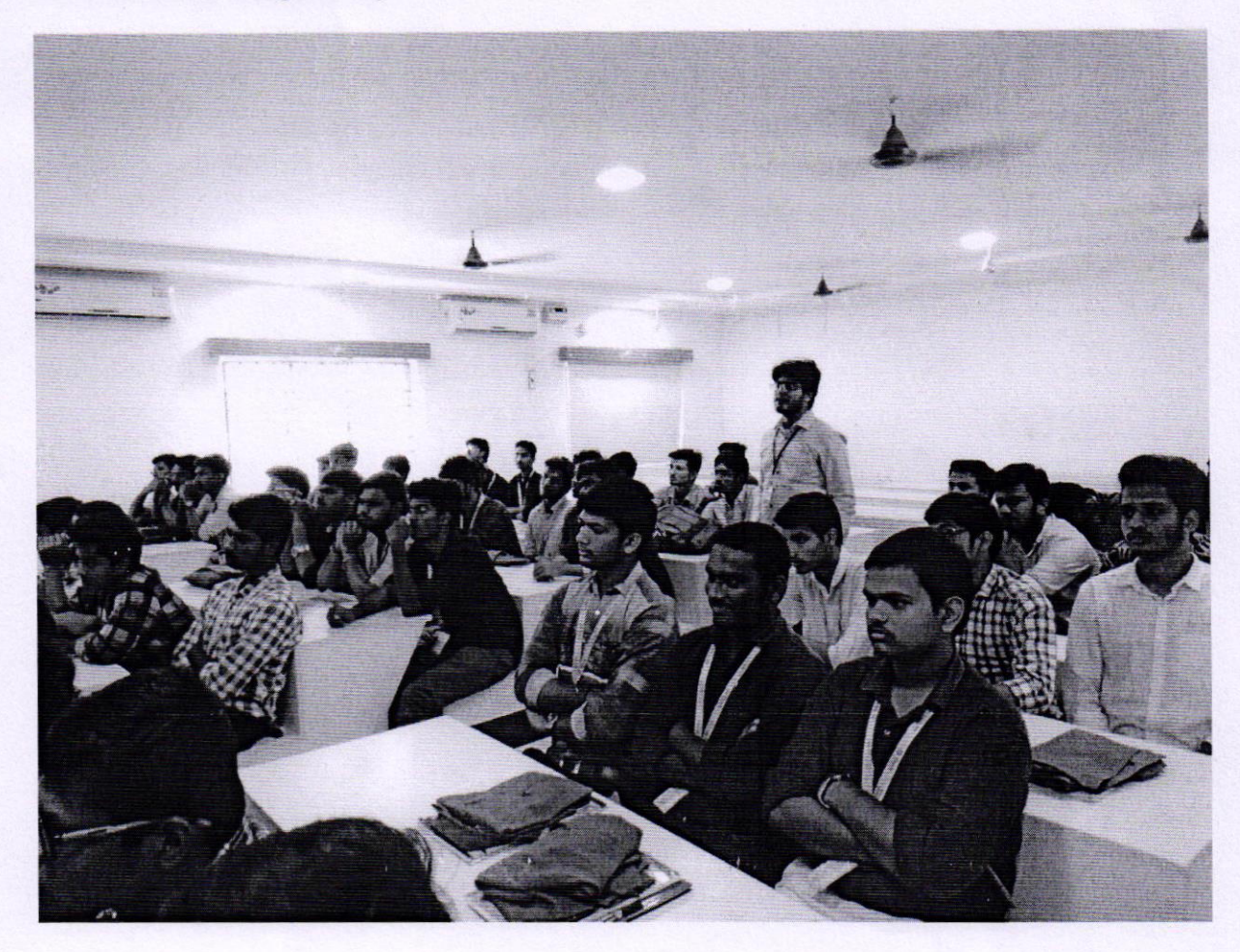

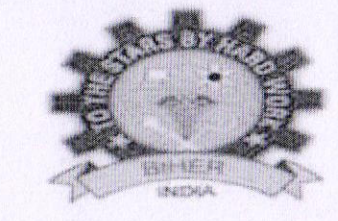

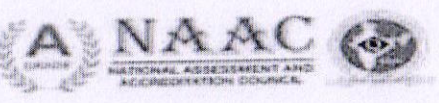

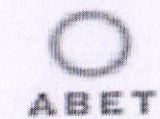

**ALLAT** 

NSTITUTE OF HIGHER EDUCATION AND RESEARCH (Declared as Deemed - to - be - University under section 3 of UGC Act 1956)

# **SCHOOL OF ELECTRICAL ENGINEERING**

# **CERTIFICATE OF PARTICIPATION**

This is to certify that Mr / Ms ANKIT KAUSHAL(U14EC013) has attended Value added Course On "Familiarization of Matlab and Simulation" organized by the School of Electrical Engineering, BIHER conducted from 18-12-2017 to 22-12-2017.

 $g^{\prime}$  out  $e$ 

M.SOWMIYA MANOJ **COURSE COORDINATOR** 

HoltA

Dr.M.SANGEETHA **CONVENOR** 

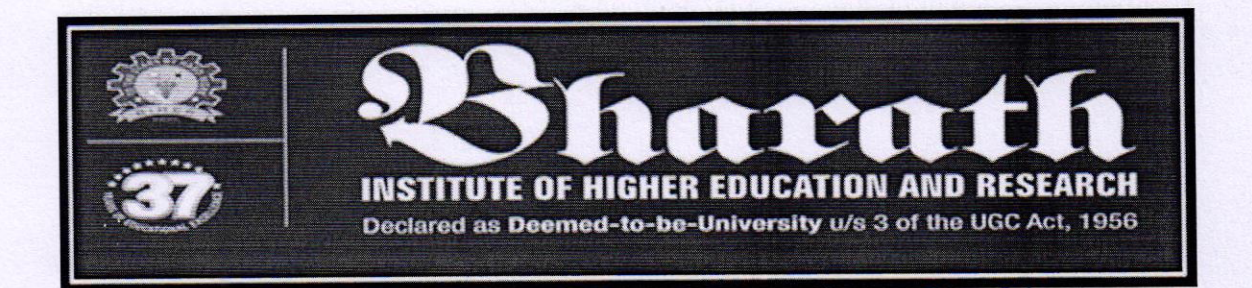

### **VALUE ADDED COURSE**

#### **Familiarization of Matlab and simulation**

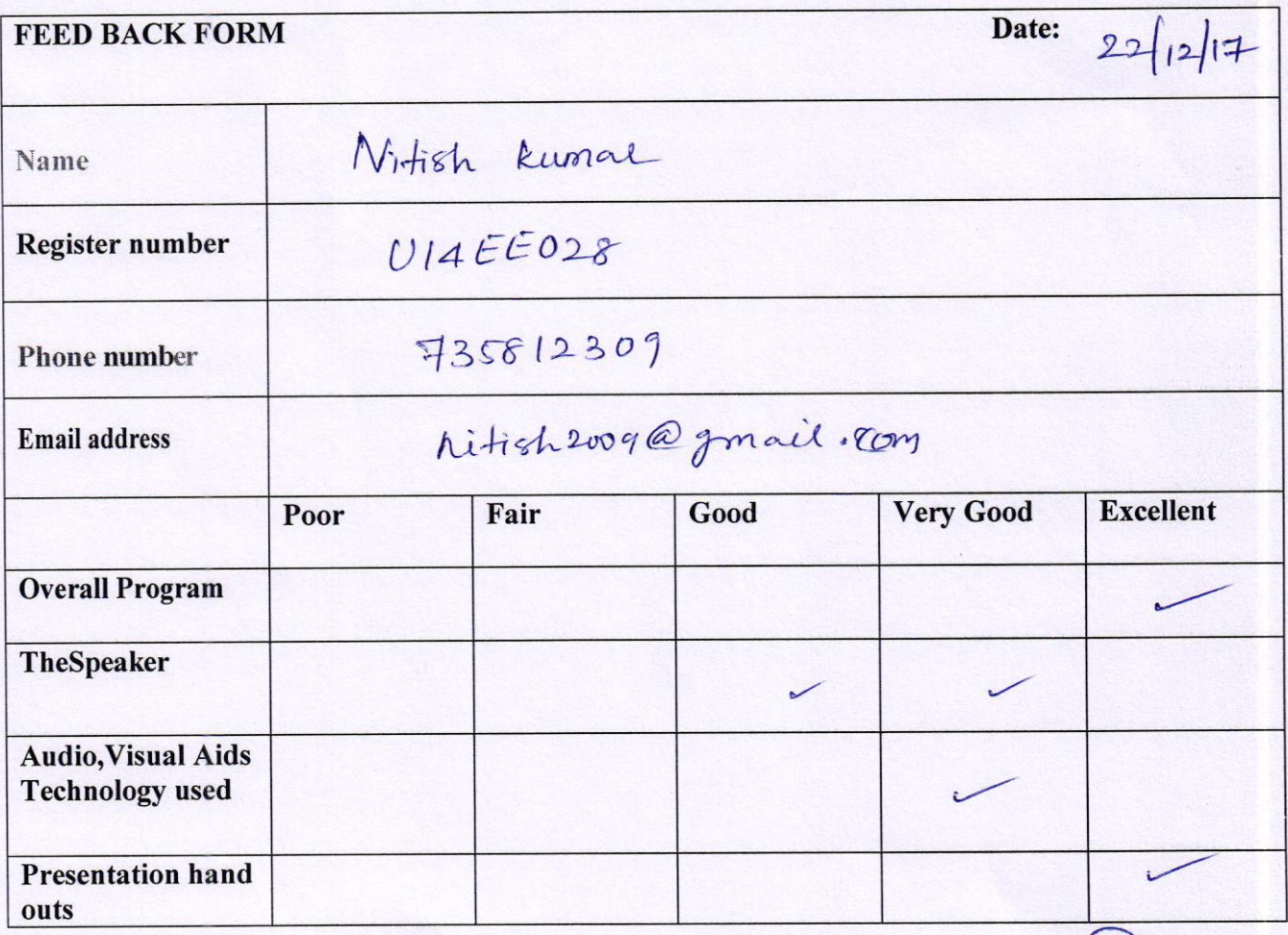

Student Signature

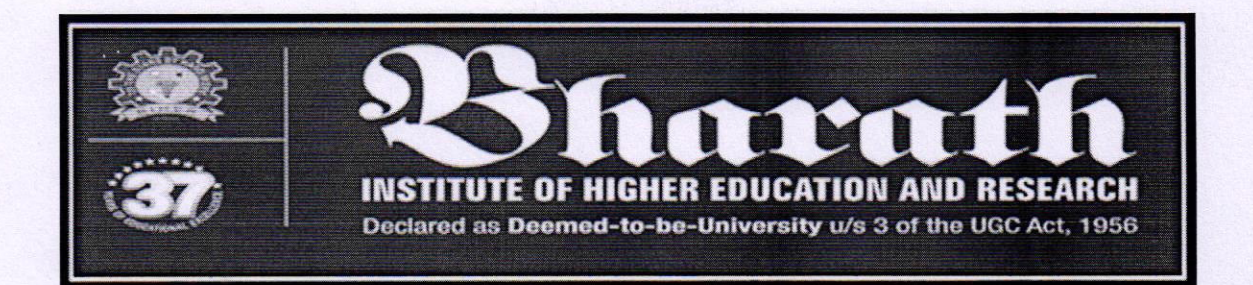

### **VALUE ADDED COURSE**

#### **Familiarization of Matlab and simulation**

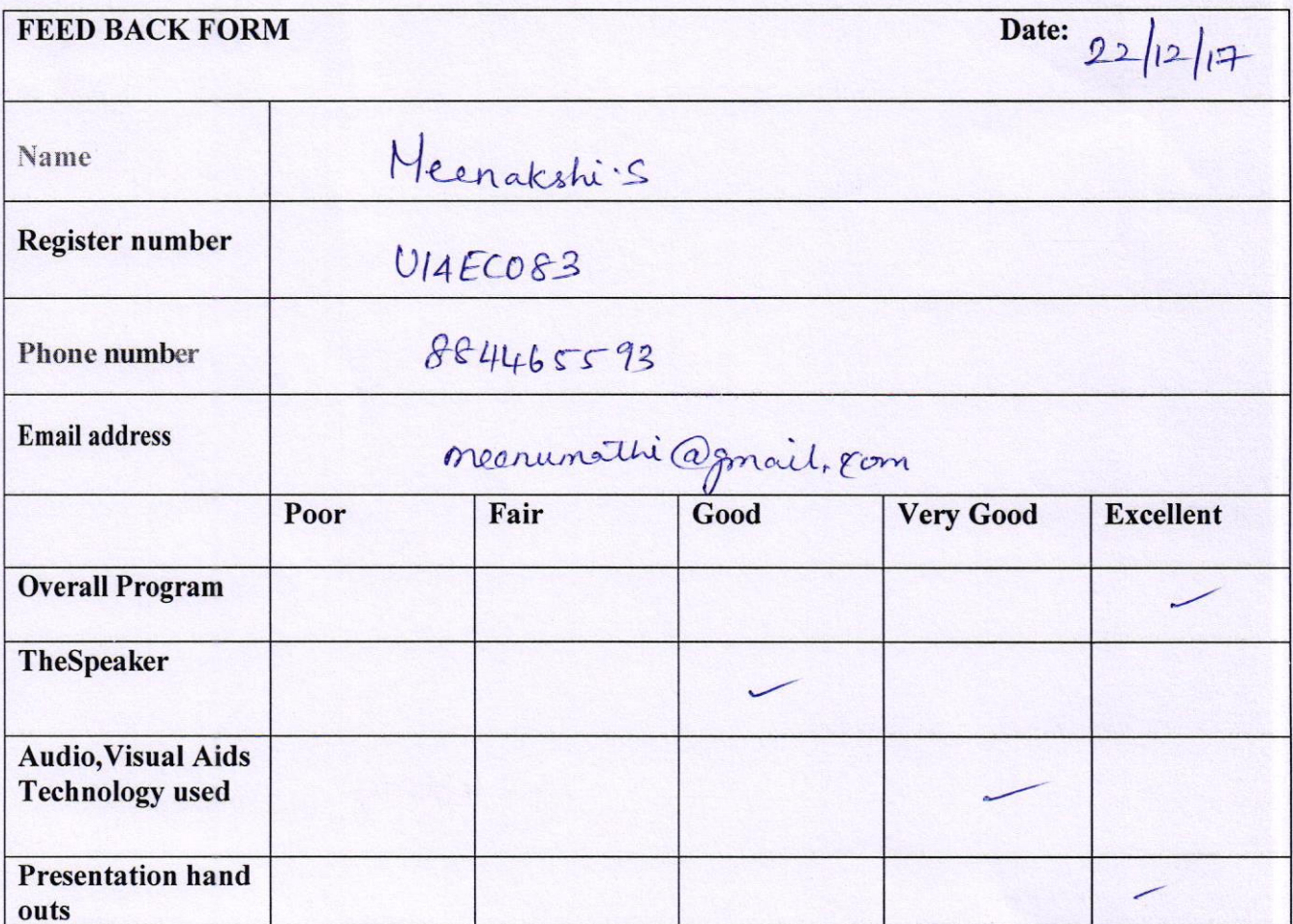

Student Signature